# La inteligencia de las cosas

Introducción a IoT utilizando IBM IoT Foundation

### Internet of Things

- Es un concepto que se refiere a la interconexión digital de objetos cotidianos con internet
- Objetos como termostatos, iluminación, vehículos o frigoríficos estarán conectados a internet para permitirnos conocer y modificar su estado de forma remota

### IBM IoT Foundation

- Herramienta para facilitar el trabajo en IoT
	- gestión de dispositivos
	- gestión de aplicaciones
	- vista rápida de consumo

### Vista previa

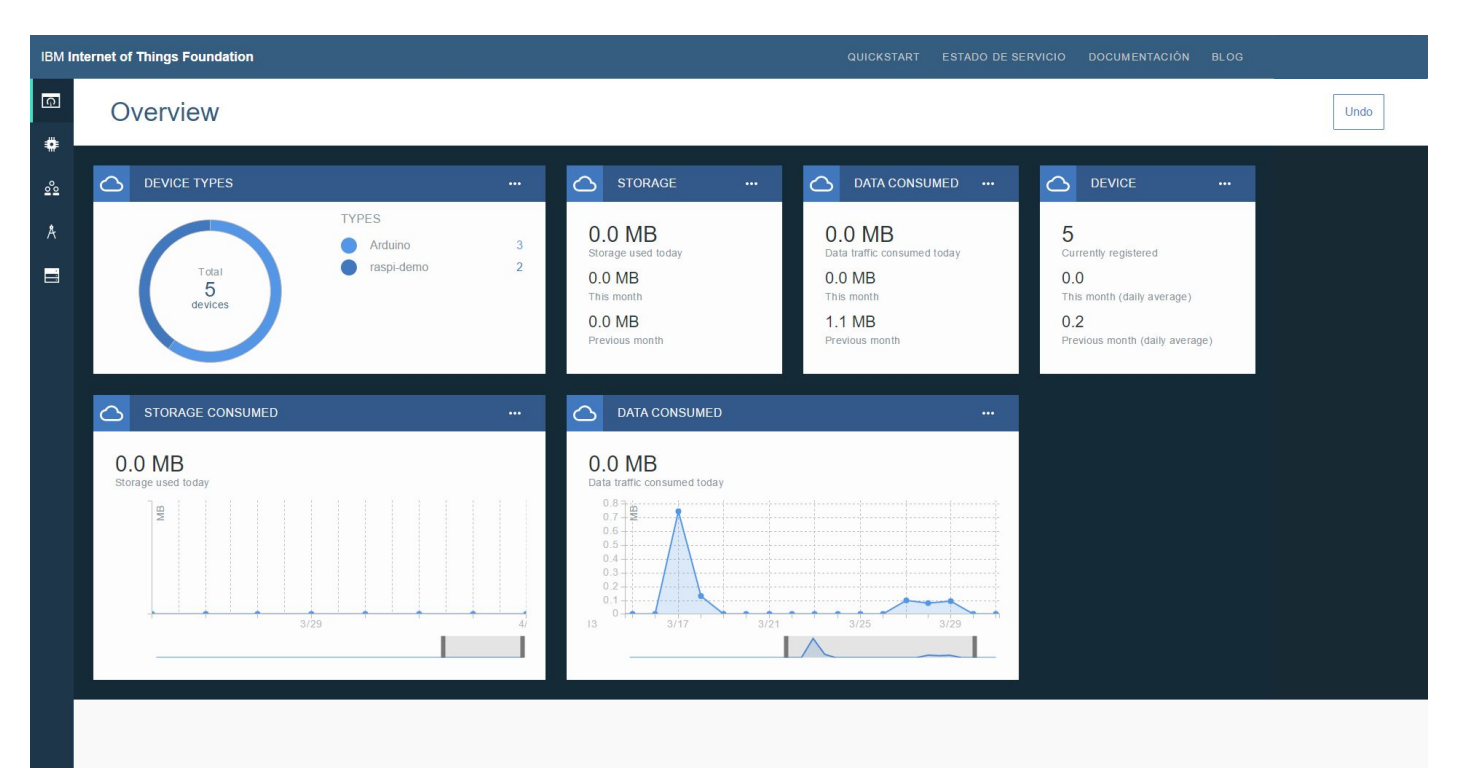

### Dispositivos

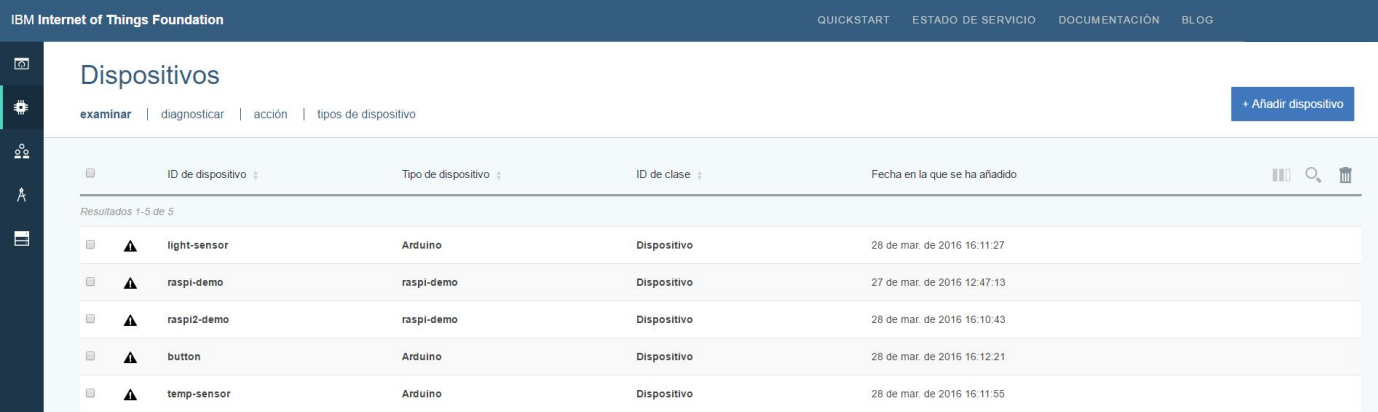

### Acceso

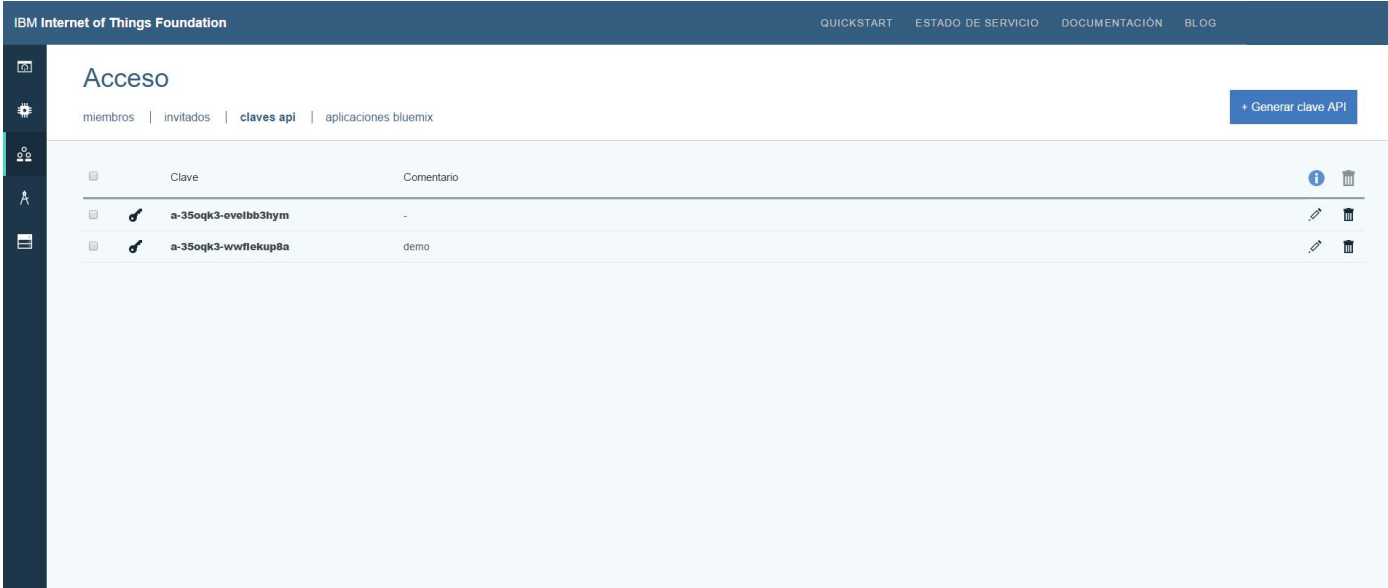

## ¡Hora de dar inteligencia a objetos!

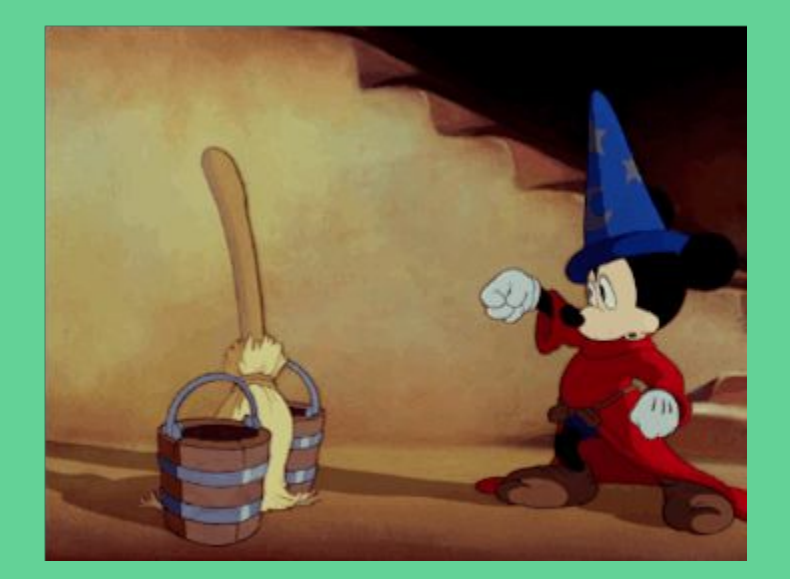

### Desarrollando para IoT Foundation

- Usando Node-RED
- Con código ([https://docs.internetofthings.ibmcloud.com/\)](https://docs.internetofthings.ibmcloud.com/)
	- Llamadas HTTP a la API
	- Protocolo MQTT
	- Librerías en:
		- Python
		- NodeJS
		- Java
		- $\Box$   $C#$
	- En dispositivos también disponible Embedded C y mBed C++

Crear nueva categoría para el dispositivo

**1**

Crear nueva categoría para el dispositivo

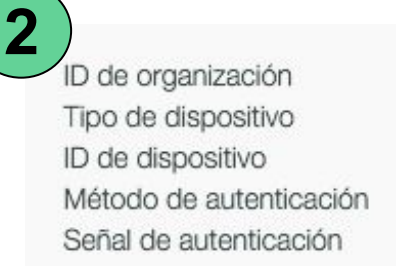

**1**

35oqk3 raspi-demo sensor-demo token without a don't at 1 year for the

Crear nueva categoría para el dispositivo

Fichero de configuración (device.cfg) **[device] org=\$orgId type=\$myDeviceType id=\$myDeviceId auth-method=token auth-token=\$token**

**3**

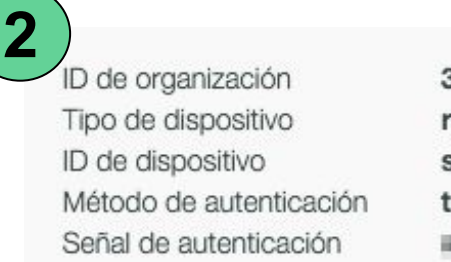

**1**

35oqk3 raspi-demo sensor-demo token without a don't at 1 year for the

Crear nueva categoría para el dispositivo

Fichero de configuración (device.cfg) **[device] org=\$orgId type=\$myDeviceType id=\$myDeviceId auth-method=token**

**auth-token=\$token**

**3**

**2** ID de organización Tipo de dispositivo ID de dispositivo Método de autenticación Señal de autenticación

**1**

35ogk3 raspi-demo sensor-demo token a shortakin ort "ya Newiki

Script de conexión **import ibmiotf.device try: options = ibmiotf.device.ParseConfigFile('***device.cfg***') client = ibmiotf.device.Client(options) client.connect() except ibmiotf.ConnectionException as e: print e 4**

### Enviando datos

**import ibmiotf.device import psutil import time**

#### **def publishStatus():**

**cpu\_percent = psutil.cpu\_percent(interval=None) virtual\_memory\_percent = psutil.virtual\_memory().percent disk\_usage = psutil.disk\_usage('/').percent myData={'cpu\_percent' : cpu\_percent, 'virtual\_memory\_percent' : virtual\_memory\_percent, 'disk\_usage' : disk\_usage} return myData**

#### **try:**

**options = ibmiotf.device.ParseConfigFile('device.cfg') client = ibmiotf.device.Client(options) client.connect()**

#### **while True:**

**myData = publishStatus() client.publishEvent("device\_status", "json", myData) time.sleep(1)**

**client.disconnect() except ibmiotf.ConnectionException as e: print e**

### Enviando datos

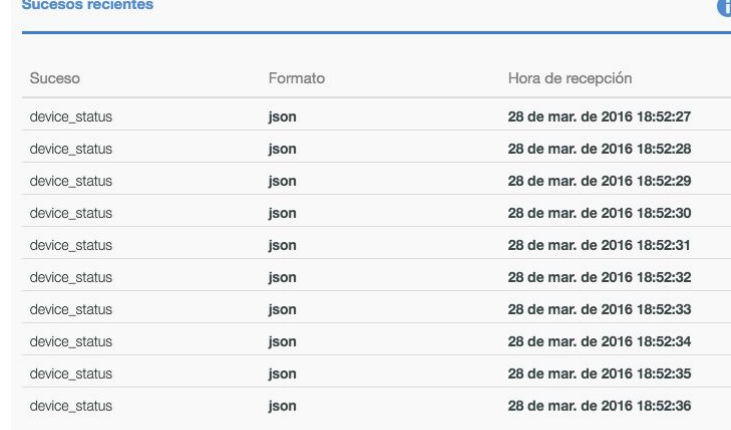

#### Información del sensor

#### $\bigcirc$

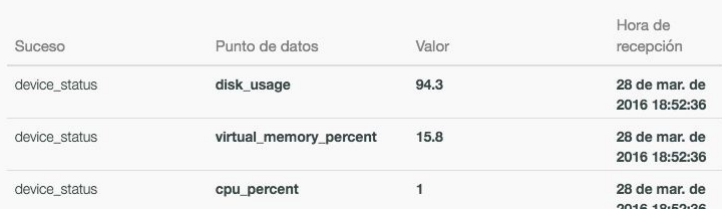

### Enviando datos

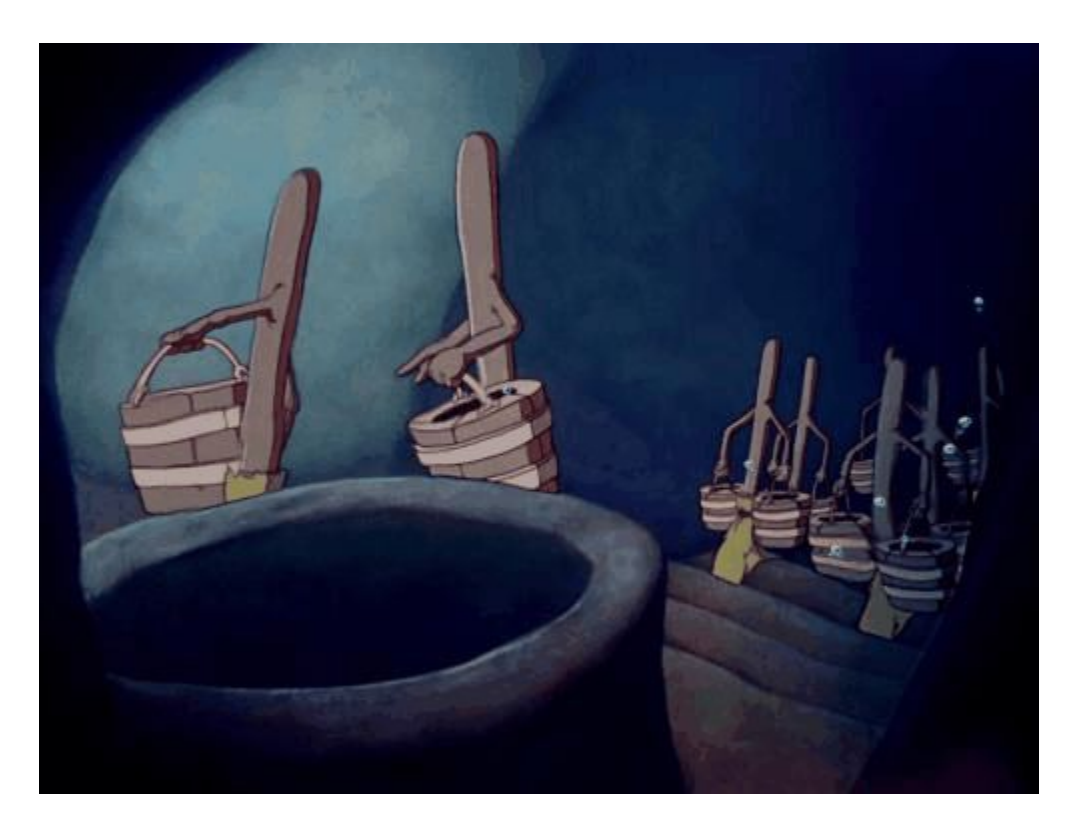

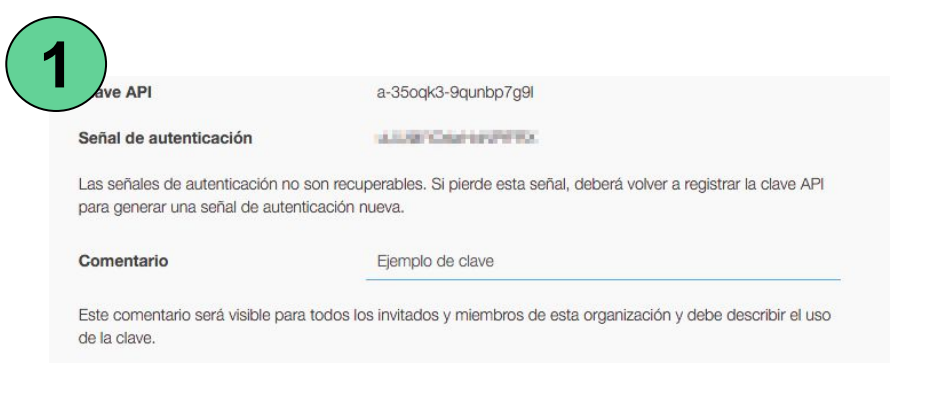

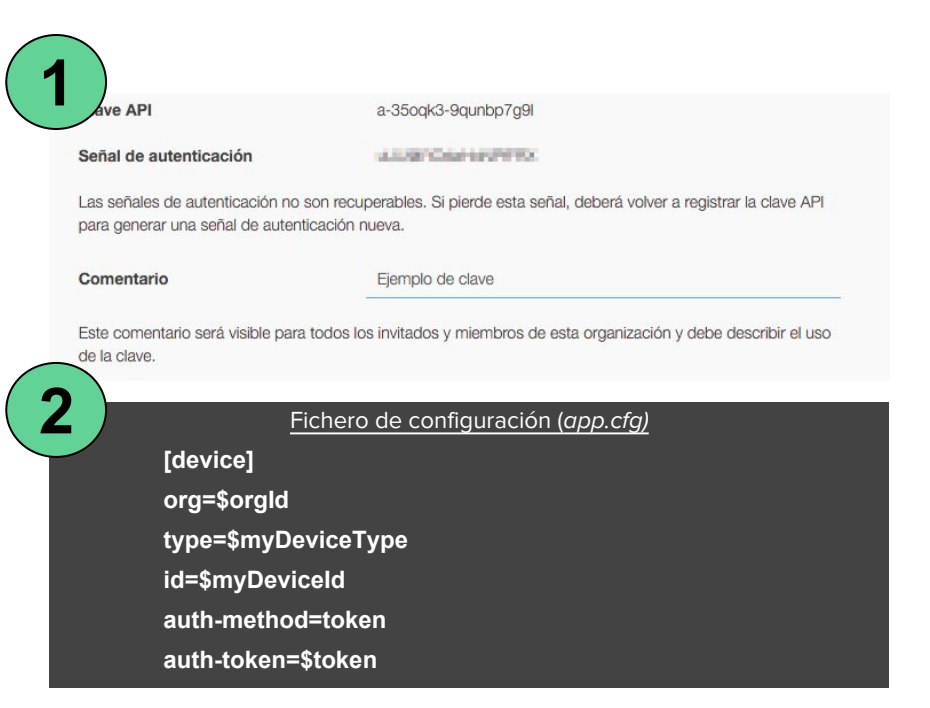

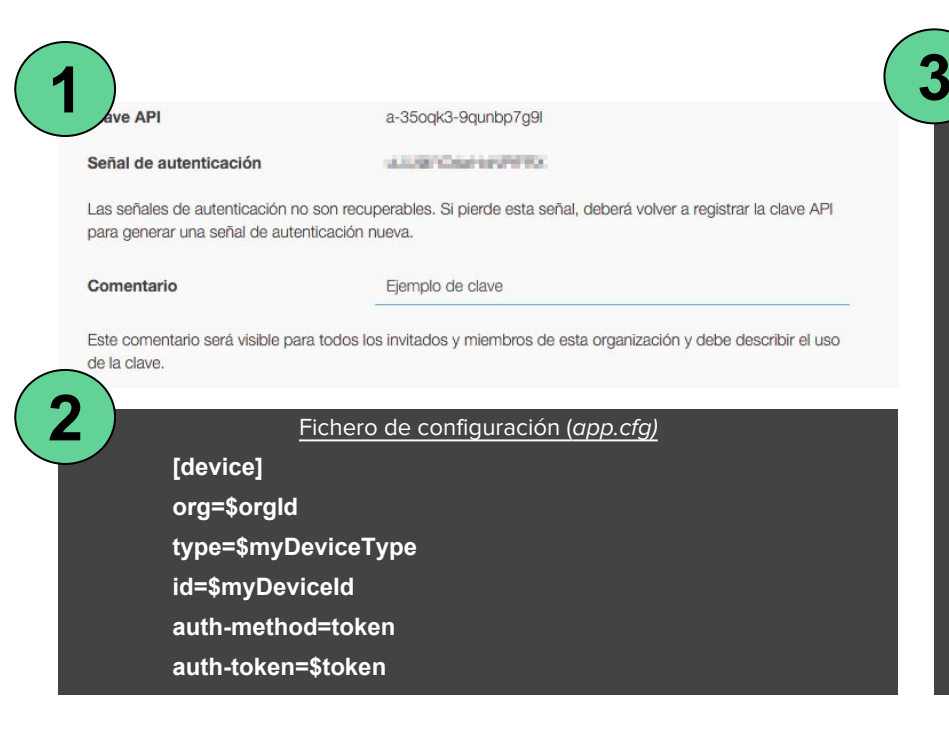

**import ibmiotf.application**

**def eventCallBack(event): print event.data**

**try:**

**options = ibmiotf.application.ParseConfigFile( 'app.cfg') client = ibmiotf.application.Client(options)**

**client.connect() client.deviceEventCallback = eventCallBack client.subscribeToDeviceEvents()**

**while True: pass**

**client.disconnect()**

**except ibmiotf.ConnectionException as e: print e**

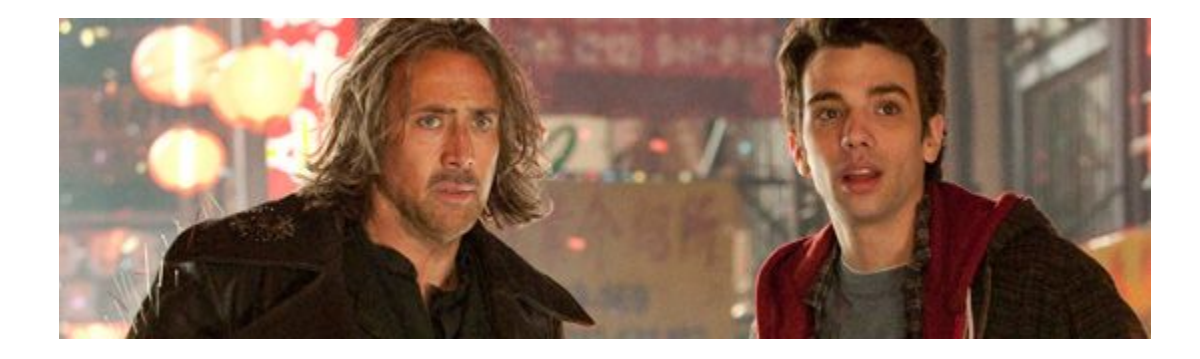

### Enviando comandos

Script para enviar comandos (app de control)

**import ibmiotf.application**

**try:**

**options = ibmiotf.application.ParseConfigFile( 'app.cfg') client = ibmiotf.application.Client(options)**

**client.connect()**

**data={'delay' : 1} client.publishCommand("raspi-demo", "raspi-demo", "reboot", "json", data)**

**client.disconnect()**

**except ibmiotf.ConnectionException as e: print e**

#### Script para recibir comandos (device)

**import ibmiotf.device**

**def commandCallback(cmd): if cmd.command == "reboot": if 'delay' not in cmd.data: restart(0) else: restart(cmd.data['delay'])**

**def restart(time): # Code to restart the system in 'time' minutes**

**try:**

**options = ibmiotf.device.ParseConfigFile( 'device.cfg') client = ibmiotf.device.Client(options) client.connect() client.commandCallback = commandCallback**

**except ibmiotf.ConnectionException as e: print e**

### Enviando comandos

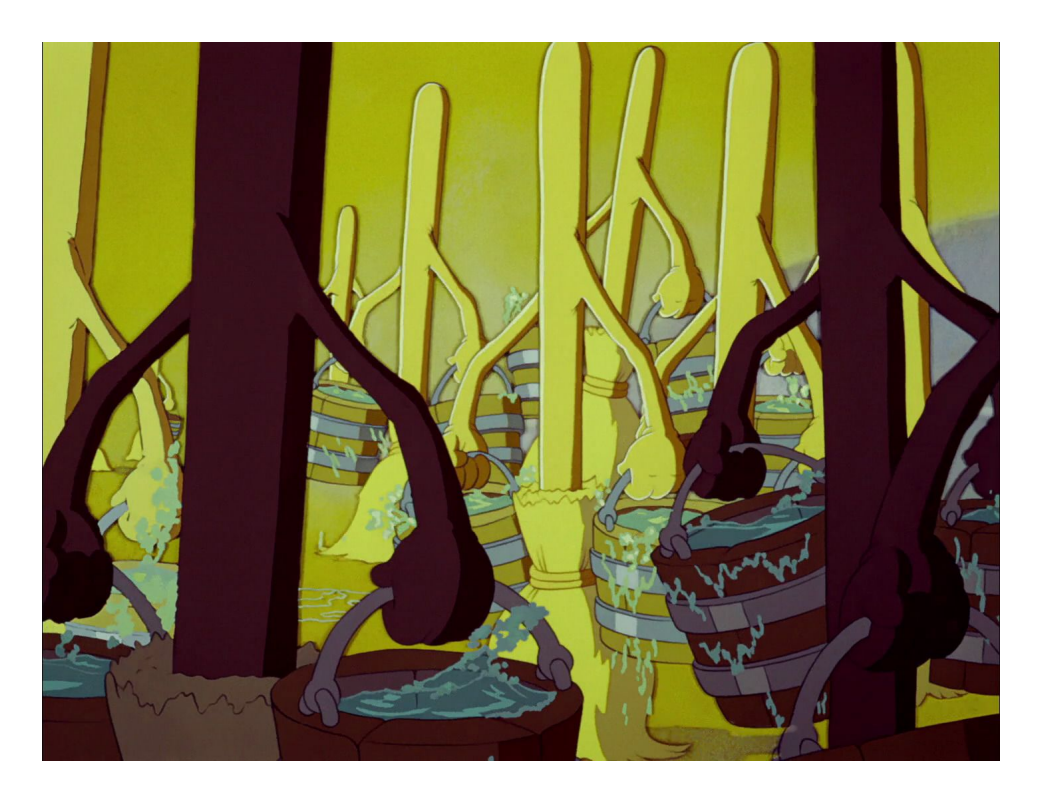

## ¿Preguntas?

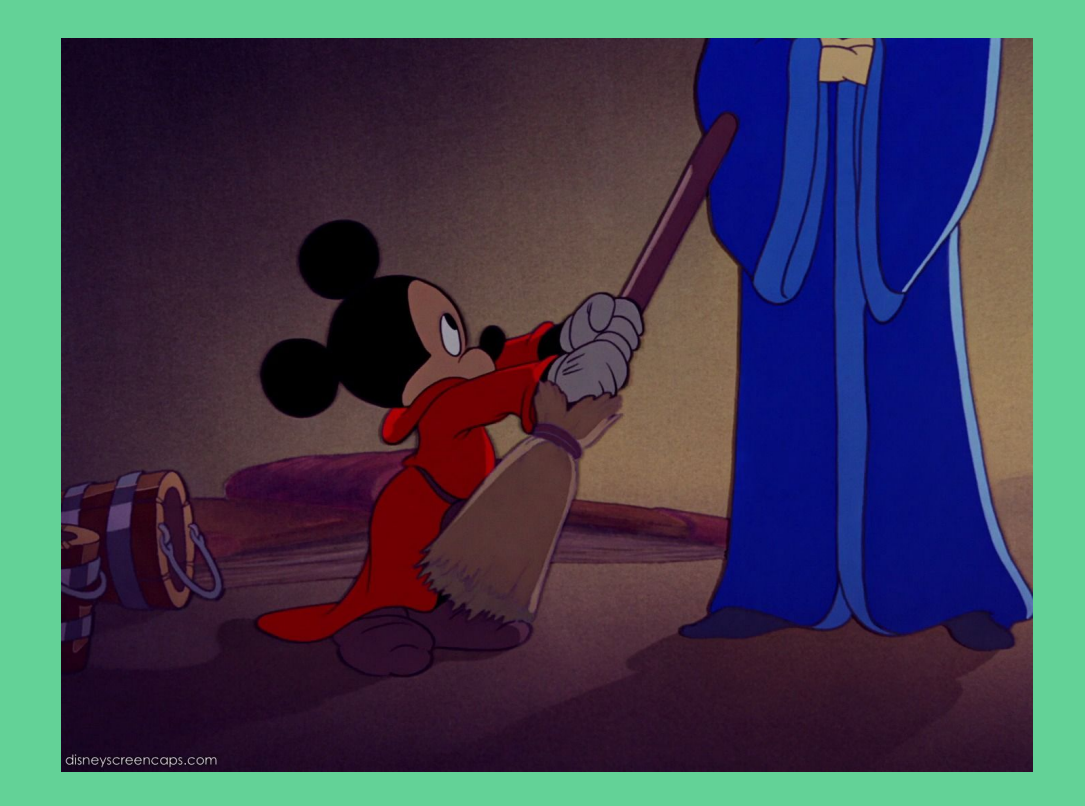

### Recursos

- [IBM Bluemix](https://console.ng.bluemix.net/)
- [IBM IoT Foundation](https://internetofthings.ibmcloud.com/)
- [Código de la demo](https://github.com/betabeers/ibm-iot-raspberry-python)
- [Post en Betabeers](https://betabeers.com/blog/adentrate-el-mundo-internet-things-la-mano-ibm-iot-foundation-196/)
- [IBM IoT Developer Receipes](https://developer.ibm.com/recipes/)
- [IBM Watson IoT](http://www.ibm.com/internet-of-things/)